Документ подписан простой электронной подписью Информация о владельце: ФИО: Выборнова Любовь Алексеевна

<sup>Должность: Р</sup>ИЙНИСТЕРСТВО НАУКИ И ВЫСШЕГО ОБРАЗОВАНИЯ РОССИЙСКОЙ ФЕДЕРАЦИИ Дата подписания: 03.02.2022 15:17:47<br>VHAKA IN HE ДЕРАЛЬНОЕ ГОСУДАРСТВЕННОЕ БЮДЖЕТНОЕ ОБРАЗОВАТЕЛЬНОЕ УЧРЕЖДЕНИЕ ВЫСШЕГО ОБРАЗОВАНИЯ «НОВОЛЖСКИЙ ГОСУДАРСТВЕННЫЙ УНИВЕРСИТЕТ СЕРВИСА» (ФГБОУ ВО «ПВГУС») Уникальный программный ключ: c3b3b9c625f6c113afa2a2c42baff9e05a38b76e

Кафедра «Прикладная информатика в экономике»

# **РАБОЧАЯ УЧЕБНАЯ ПРОГРАММА**

по дисциплине **«Мультимедийные технологии»**

для студентов направления подготовки 54.03.01 «Дизайн» направленности (профиля) «Графический дизайн и искусство интерьера»

Тольятти 2018 г.

Рабочая учебная программа по дисциплине «Мультимедийные технологии» включена в основную профессиональную образовательную программу направления подготовки 54.03.01 «Дизайн», направленности (профиля) «Графический дизайн и искусство интерьера»

решением Президиума Ученого совета

Протокол № 4 от 28.06.2018 г.

Начальник учебно-методического отдела\_\_\_\_\_\_\_\_\_\_\_\_\_\_\_\_\_\_\_\_\_\_\_\_\_\_\_\_ Н.М.Шемендюк 28.06.2018 г.

Рабочая учебная программа по дисциплине (модулю) разработана в соответствии с Федеральным государственным образовательным стандартом направления подготовки 54.03.01 Дизайн, утвержденным приказом Минобрнауки РФ от 11 августа 2016 г. № 1004.

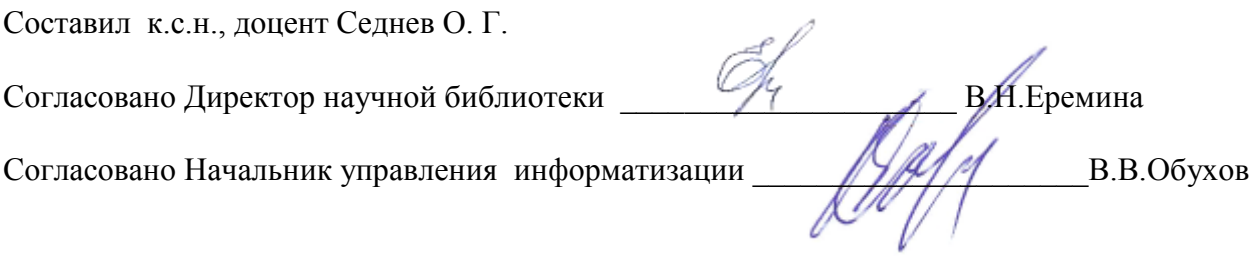

Рабочая программа утверждена на заседании кафедры «Прикладная информатика в экономике»

Протокол № 12 от «22» июня 2018 г.

Заведующий кафедрой  $\mathbb{Z}_y$  д.э.н., профессор В.А. Бердников

Согласовано начальник учебно-методического отдела \_\_\_\_\_\_\_\_\_\_\_\_\_\_\_\_\_ Н.М.Шемендюк

### **1. Перечень планируемых результатов обучения по дисциплине (модулю, междисциплинарному курсу), соотнесенных с планируемыми результатами освоения образовательной программы**

1.1. Цели освоения дисциплины

Целями освоения дисциплины являются:

- освоение технологии подготовки мультимедиа-информации и овладение инструментарием, позволяющим создавать мультимедиа-презентации и мультимедиа-объекты.

- освоение программного обеспечения, позволяющего создавать текстовое, графическое, звуковое и анимационное сопровождение компьютерных презентаций и повышать привлекательность Web-представительств фирм;

- использование мультимедийных средств для создания психологического комфорта пользователя (посетителя Web-сайта).

1.2. В соответствии с видами профессиональной деятельности, на которые ориентирована образовательная программа указанного направления подготовки, содержание дисциплины позволит обучающимся решать следующую профессиональную задачи в проектной деятельности: владение технологиями изготовления объектов дизайна и макетирования; применять современные мультимедийные технологии при реализации дизайн-проекта на практике.

1.3. Компетенции обучающегося, формируемые в результате освоения дисциплины В результате освоения дисциплины у обучающихся формируются следующие компетенции:

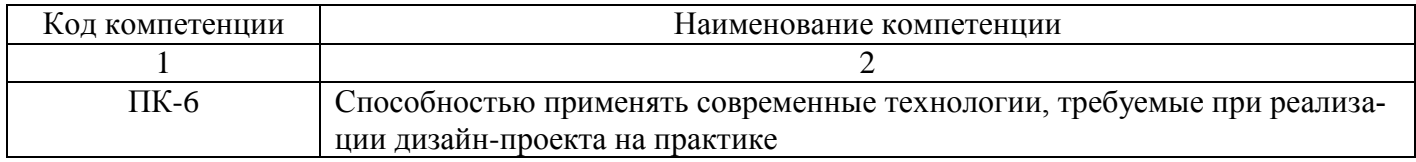

### 1.4. Перечень планируемых результатов обучения по дисциплине

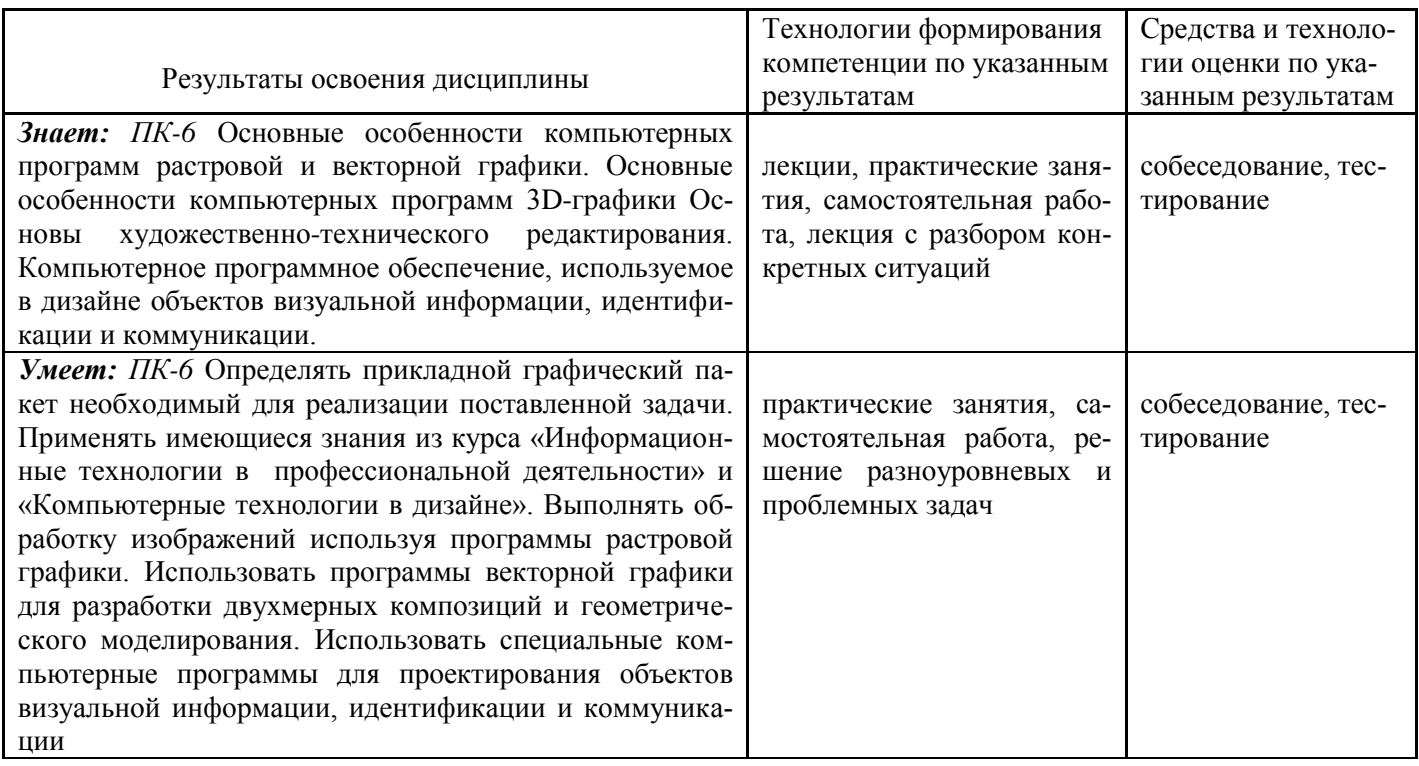

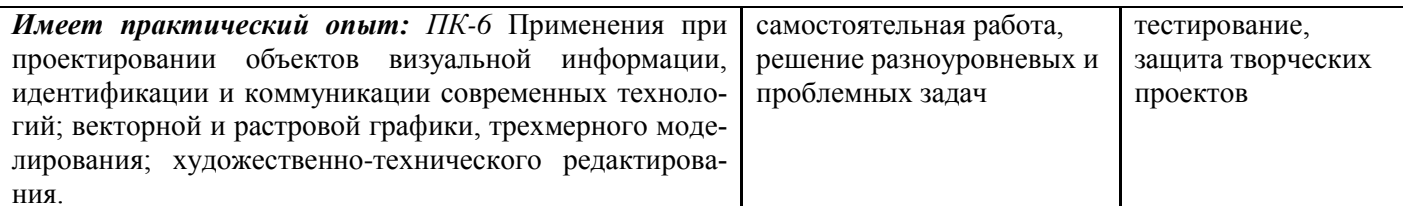

#### $2.$ Место дисциплины в структуре образовательной программы

Дисциплина относится к дисциплинам по выбору вариативной части дисциплин учебного плана. Ее освоение осуществляется в 5,6-ом семестрах для очной формы, 7,8-ом семестрах - для заочной формы обучения.

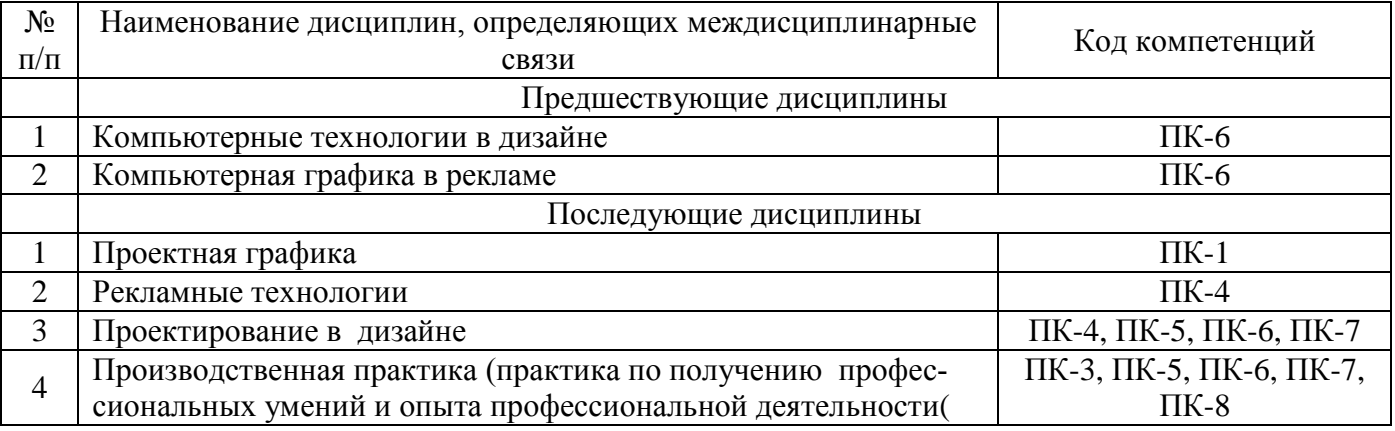

3. Объем дисциплины в зачетных единицах с указанием количества академических часов, выделенных на контактную работу обучающихся с преподавателем (по видам учебных занятий) и на самостоятельную работу

Общая трудоемкость дисциплины составляет 144 часа, 4 зачетных единицы

# Распределение фонда времени по 5/7 семестру и видам занятий

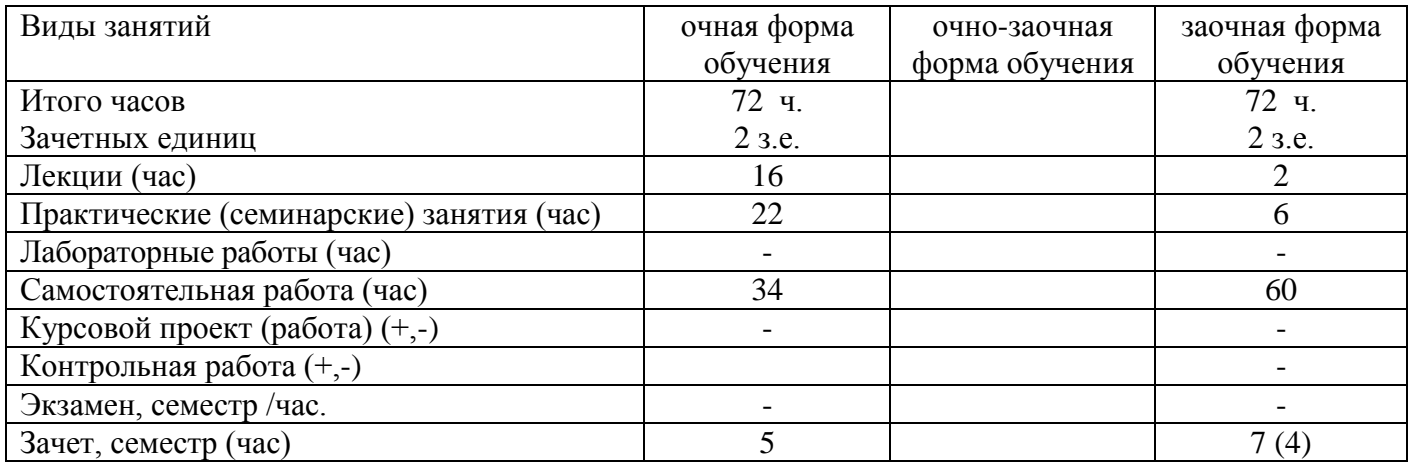

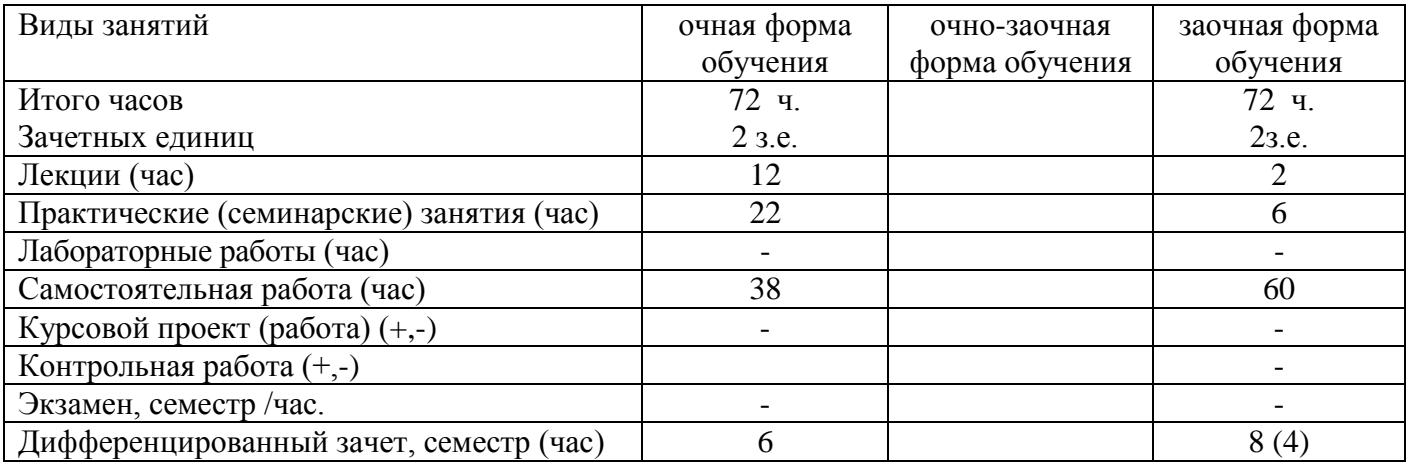

# Распределение фонда времени по **6 / 8 семестру** и видам занятий

## **4. Содержание дисциплины, структурированное по темам (разделам) с указанием отведенного на них количества академических часов и видов учебных занятий**

# **4.1. Содержание дисциплины**

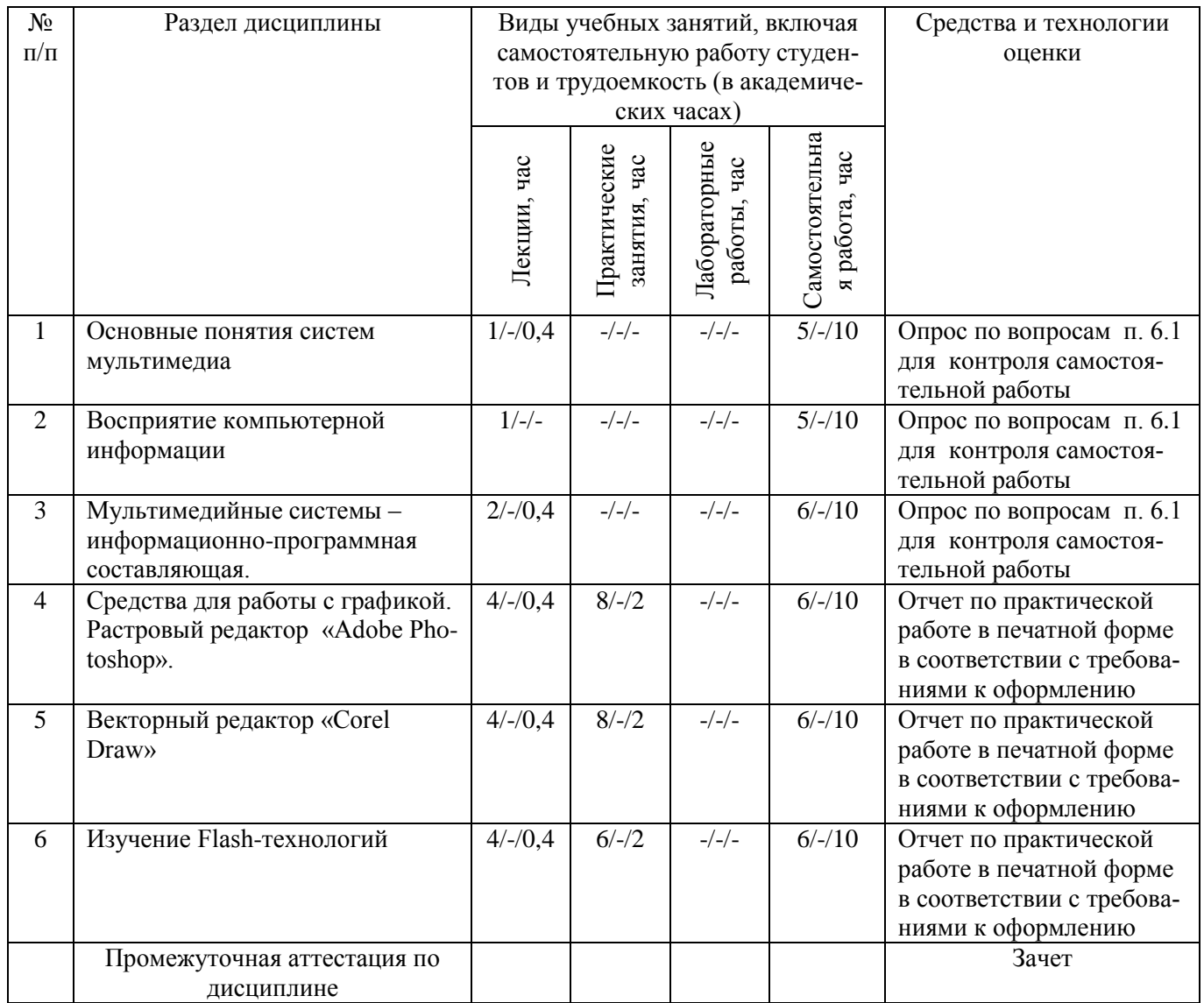

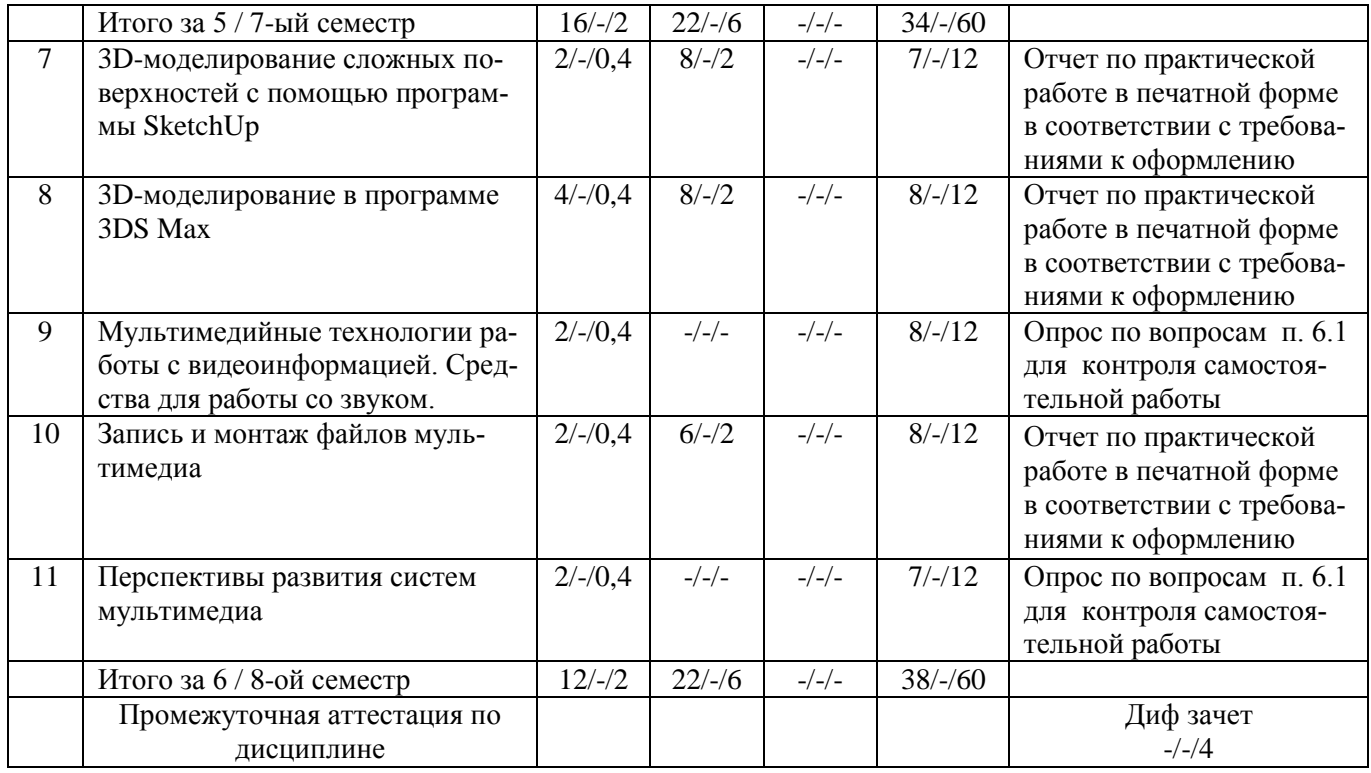

# **4.3.Содержание практических работ**

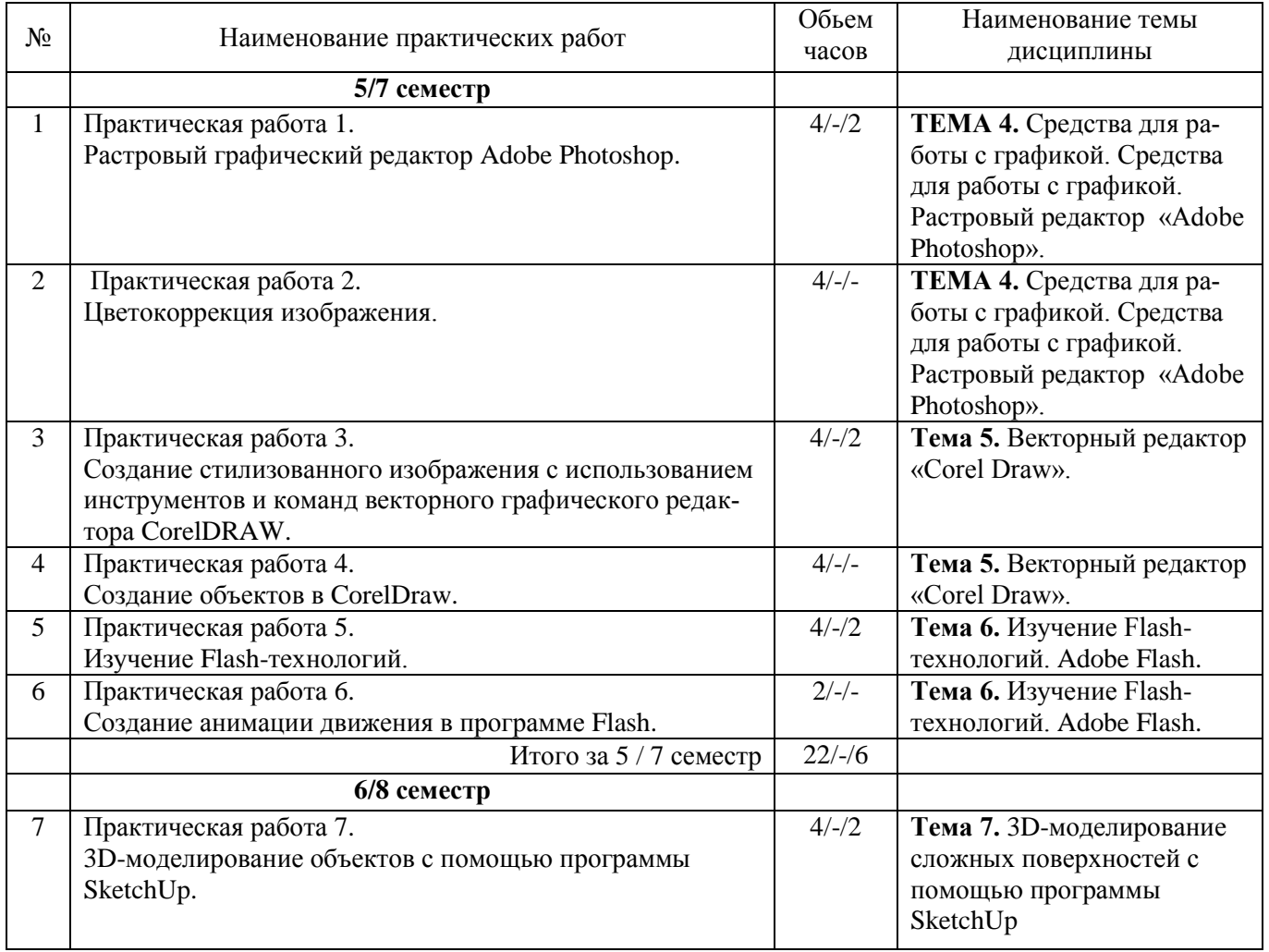

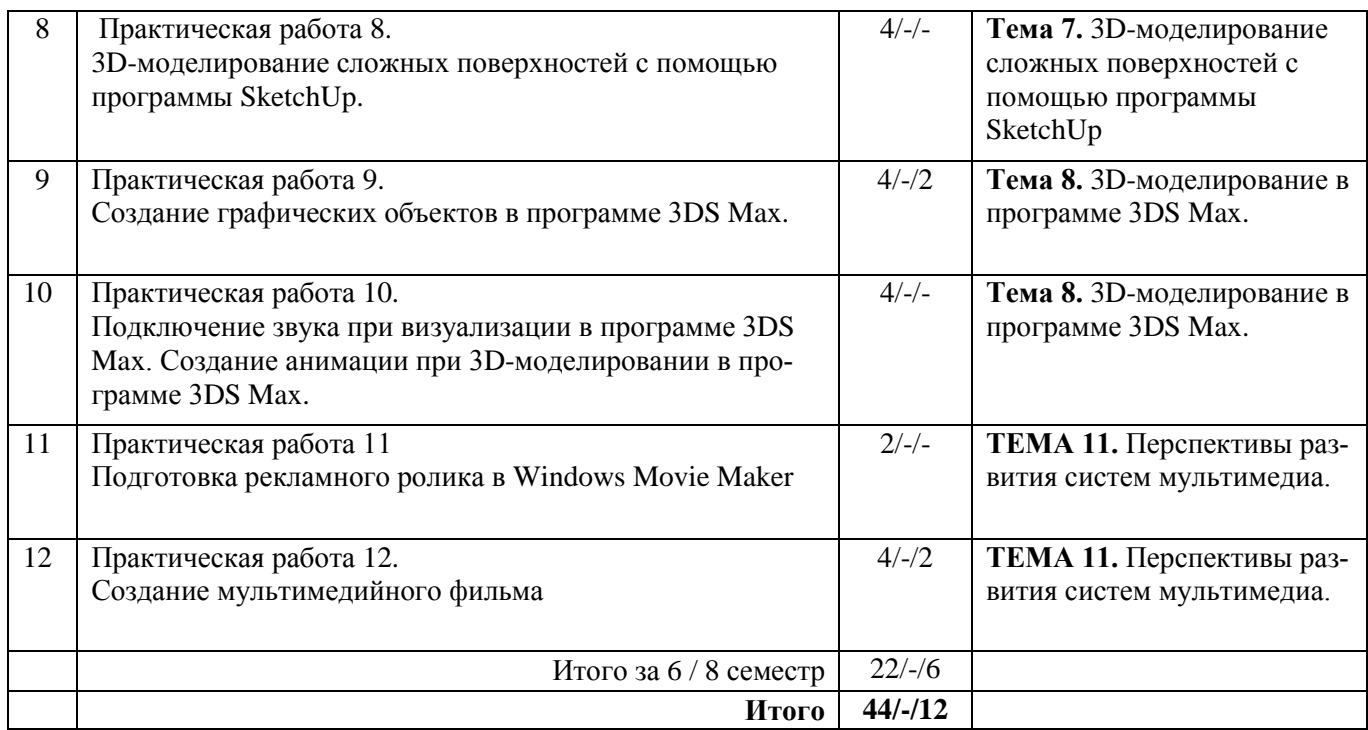

Примечание: *-/-/-, объем часов соответственно для очной, очно-заочной и заочной форм обучения*

# **5. Учебно-методическое обеспечение самостоятельной работы обучающихся по дисциплине**

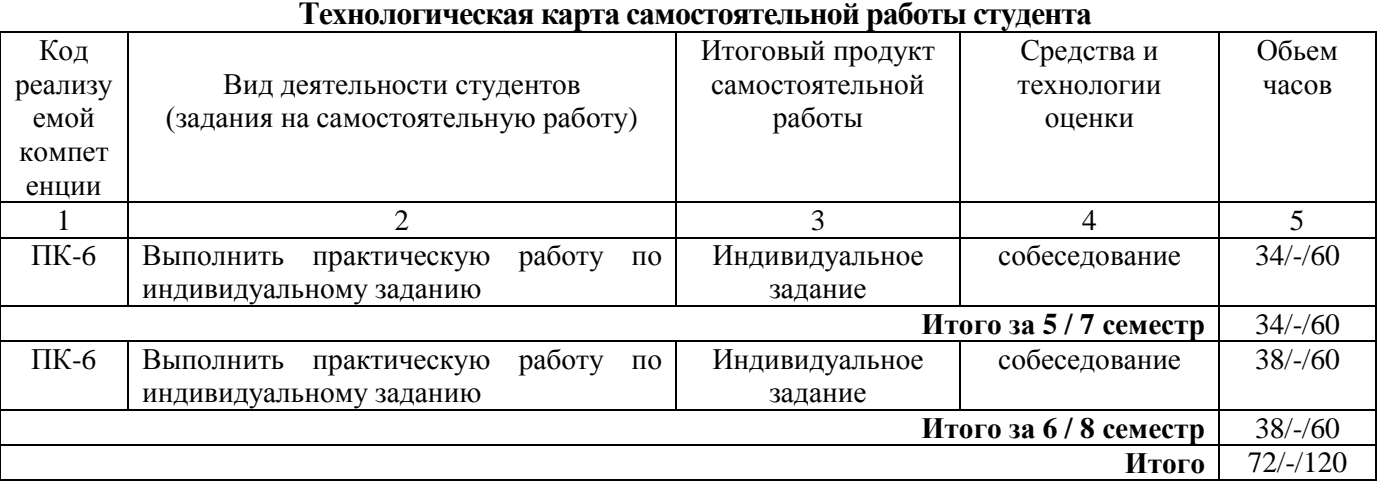

### **Рекомендуемая литература:**

1. Гвоздева, В. А. Базовые и прикладные информационные технологии [Электронный ресурс] : учеб. для вузов по техн. специальностям / В. А. Гвоздева. - Документ Bookread2. - М. : ФОРУМ [и др.], 2015. - 382 с. - Режим доступа: [http://znanium.com/bookread2.php?book=504788.](http://znanium.com/bookread2.php?book=504788)

2. Гвоздева, В. А. Информатика, автоматизированные информационные технологии и системы [Электронный ресурс] : учеб. для студентов техн. специальностей / В. А. Гвоздева. - Документ Bookread2. - М. : ФОРУМ [и др.], 2015. - 541 с. - Режим доступа: [http://znanium.com/bookread2.php?book=492670#.](http://znanium.com/bookread2.php?book=492670)

3. Овчинникова, Р. Ю. Дизайн в рекламе. Основы графического проектирования [Электронный ресурс] : учеб. пособие для студентов вузов по специальностям 070601 "Дизайн", 032401 "Реклама" / Р. Ю. Овчинниковапод ред. Л. М. Дмитриевой. - Документ Bookread2. - М. : ЮНИТИ-ДАНА, 2015. - 240 с. - Режим доступа: http://znanium.com/bookread2.php?book=872607.

### **Содержание заданий для самостоятельной работы**

Самостоятельная работа включает

- самостоятельное изучение тем дисциплины;
- подготовку к лабораторным работам;
- самоконтроль с использованием вопросов для самоконтроля;
- выполнение письменных работ в соответствии с индивидуальным заданием;

- изучение рекомендуемой литературы, информационно-библиотечных источников, учебно-методических изданий.

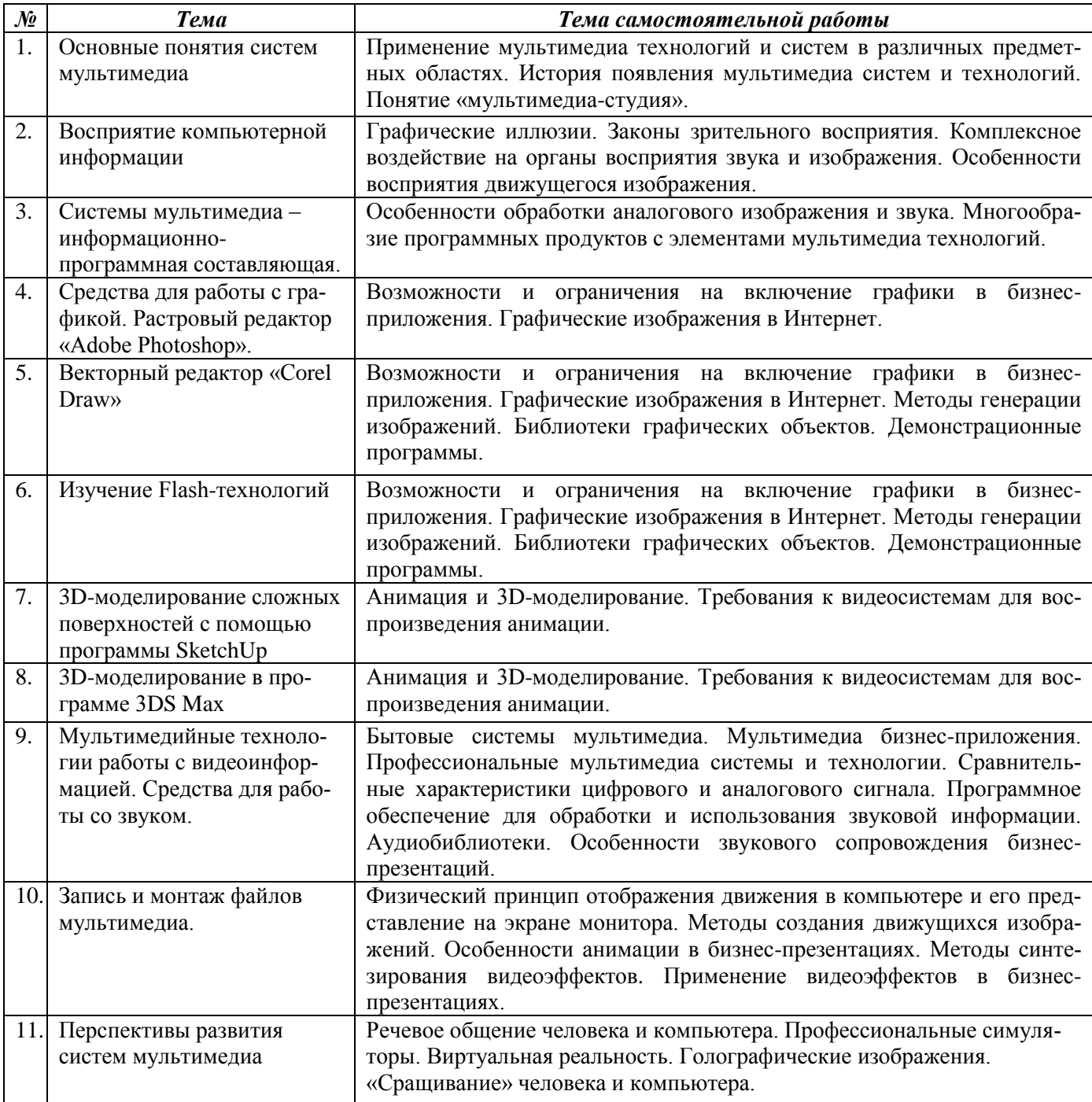

### Темы рефератов (письменных работ, эссе, докладов)

### Вопросы (тест) для самоконтроля

- 1. Соотнесите понятия «моделирование» и «визуализация».
- 2. Для чего системы мультимедиа находят применение в бизнесе?
- 3. Какие проблемы и с помощью каких специалистов решаются в мультимедиа-студии?
- 4. Какие виды информации можно отнести к дискретным, а какие к непрерывным?
- 5. В чем заключается отличие статической информации от динамической?
- 6. Какими средствами вводится в ЭВМ мультимедийная информация?
- 7. Как организуется хранение мультимедийной информации?
- 8. Какие технические средства используются для отображения мультимедийной информации?
- 9. Какие программные средства используются для редактирования мультимедиа-информации?
- 10. Какие виды электронных информационных систем Вы знаете?
- 11. Назовите основные особенности гипертекстовых систем.
- 12. Охарактеризуйте последовательность создания гипертекстовых систем.

13. Перечислите состав, охарактеризуйте структуру и функциональные возможности программных средств, используемых для создания мультимедийных презентаций и для работы с гипертекстовыми структурами.

14. В чем заключаются особенности информационных систем, реализованных в Интернет?

15. Какие преимущества и недостатки имеет гипертекстовое представление информации?

16. Какие способы создания, съема с экрана, накопления, включения в различные бизнесприложения графических объектов?

- 17. Чем отличаются штриховые и полутоновые рисунки?
- 18. Чем отличается пиксельная, векторная и ANSI-графика?
- 19. Расскажите о языках графических образов.
- 20. Что такое альбомы и библиотеки графических образов?
- 21. Расскажите о графических форматах и их преобразовании.

22. Какое программное обеспечение используется для обработки речи при создании компьютерной презентации?

- 23. Для чего необходимы и какими возможностями обладают синтезаторы речи?
- 24. В каких бизнес-приложениях могут использоваться системы распознавания речи?
- 25. Расскажите о технологии работы речевой почты.
- 26. Чем отличается музыкальный редактор от аудиоредактора?
- 27. Какие звуковые эффекты могут использоваться в программном обеспечении ЭВМ?
- 28. Чем отличается анимационная информация от графической?
- 29. Как используется видеопамять ЭВМ при отображении анимаций?
- 30. Что такое "традиционная мультипликация"?
- 31. Какие методы создания мультипликации Вы знаете?
- 32. В чем заключается автоматизация создания мультипликации?
- 33. Чем объясняется разнообразие типов анимационных файлов?
- 34. Для чего может использоваться анимация в бизнес-презентациях?
- 35. Чем отличается видеоинформация от анимационной и графической?
- 36. Как используются устройства ЭВМ при отображении видеоинформации?
- 37. Чем отличается кодирование цвета и яркости пиксел в ЭВМ и в телевизионной аппаратуре?
- 38. Каковы перспективы развития мультимедийных систем в России и в мире?
- 39. Что такое цифровая голография?
- 40. Какова история развития мультимедийных графических средств?

# **6. Методические указания для обучающихся по освоению дисциплины Инновационные образовательные технологии**

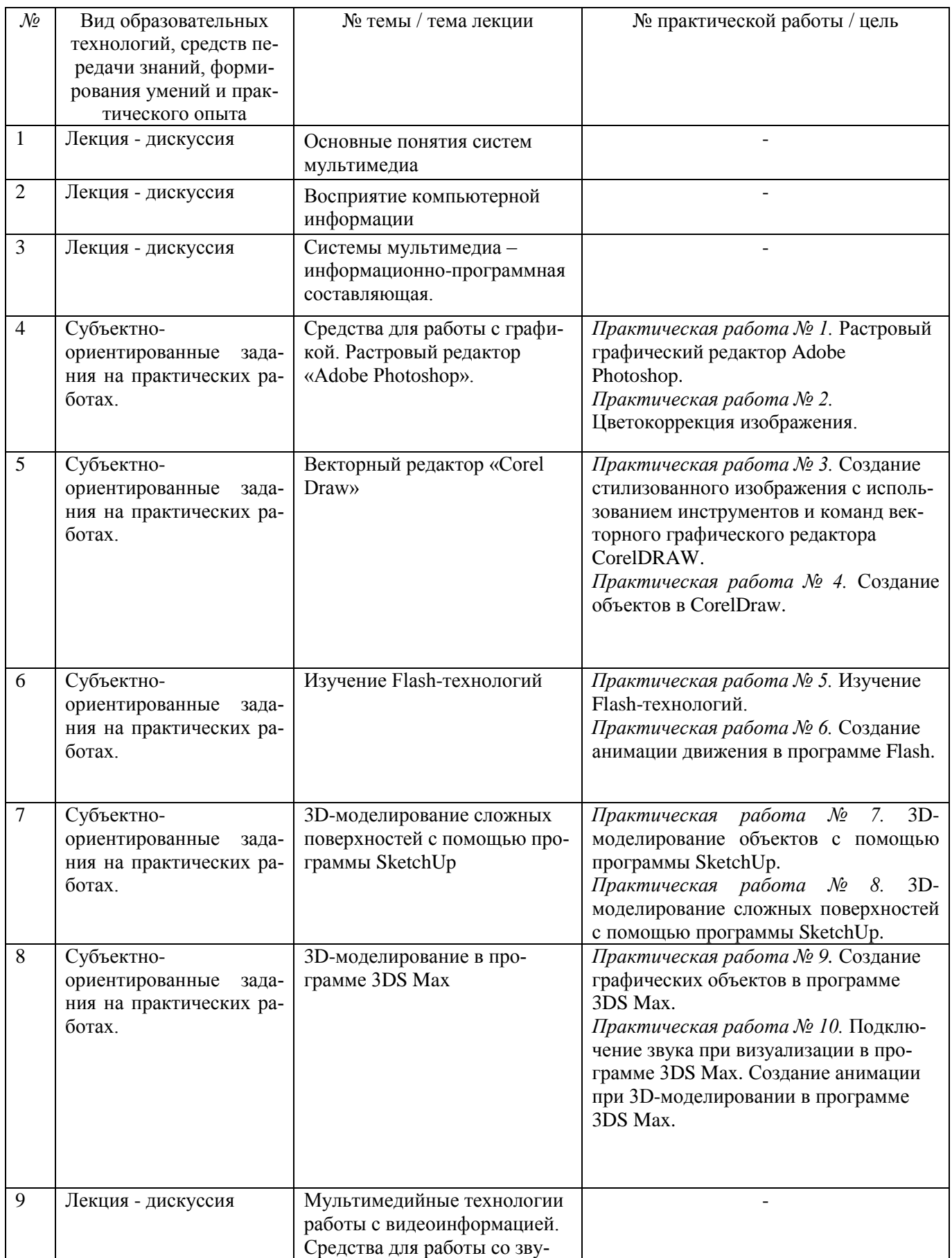

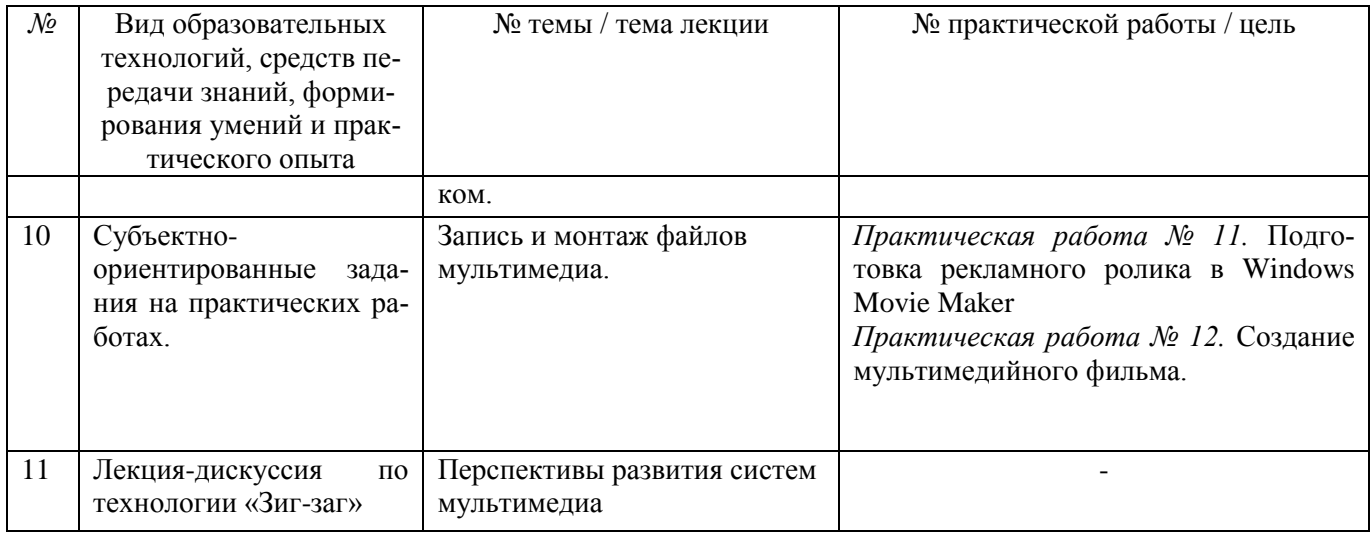

Для повышенного уровня - получение сертификата в сфере мкльтимедиа-технологий, участие в конференции, написание статьи под руководством преподавателя.

В начале семестра студентам необходимо ознакомиться с технологической картой дисциплины, выяснить, какие результаты освоения дисциплины заявлены (знания, умения, практический опыт). Для успешного освоения дисциплины студентам необходимо выполнить задания, предусмотренные рабочей учебной программой дисциплины и пройти контрольные точки в сроки, указанные в технологической карте (раздел 11). От качества и полноты их выполнения будет зависеть уровень сформированности компетенции и оценка текущей успеваемости по дисциплине. По итогам текущей успеваемости студенту может быть выставлена оценка по промежуточной аттестации, если это предусмотрено технологической картой дисциплины. Списки учебных пособий, научных трудов, которые студентам следует прочесть и законспектировать, темы практических занятий и вопросы к ним, вопросы к экзамену (зачету) и другие необходимые материалы указаны в разработанном для данной дисциплины учебно-методическом комплексе.

Основной формой освоения дисциплины является контактная работа с преподавателем лекции, практические занятия, лабораторные работы (при наличии в учебном плане), консультации (в том числе индивидуальные), в том числе проводимые с применением дистанционных технологий.

По дисциплине часть тем (разделов) изучается студентами самостоятельно. Самостоятельная работа предусматривает подготовку к аудиторным занятиям, выполнение заданий (письменных работ, творческих проектов и др.) подготовку к промежуточной аттестации (экзамену (зачету)).

На лекционных и практических (семинарских) занятиях вырабатываются навыки и умения обучающихся по применению полученных знаний в конкретных ситуациях, связанных с будущей профессиональной деятельностью. По окончании изучения дисциплины проводится промежуточная аттестация (экзамен, (зачет)).

Регулярное посещение аудиторных занятий не только способствует успешному овладению знаниями, но и помогает организовать время, т.к. все виды учебных занятий распределены в семестре планомерно, с учетом необходимых временных затрат.

# **6.1. Методические указания для обучающихся по освоению дисциплины на практических работах.**

# **Практические работы.**

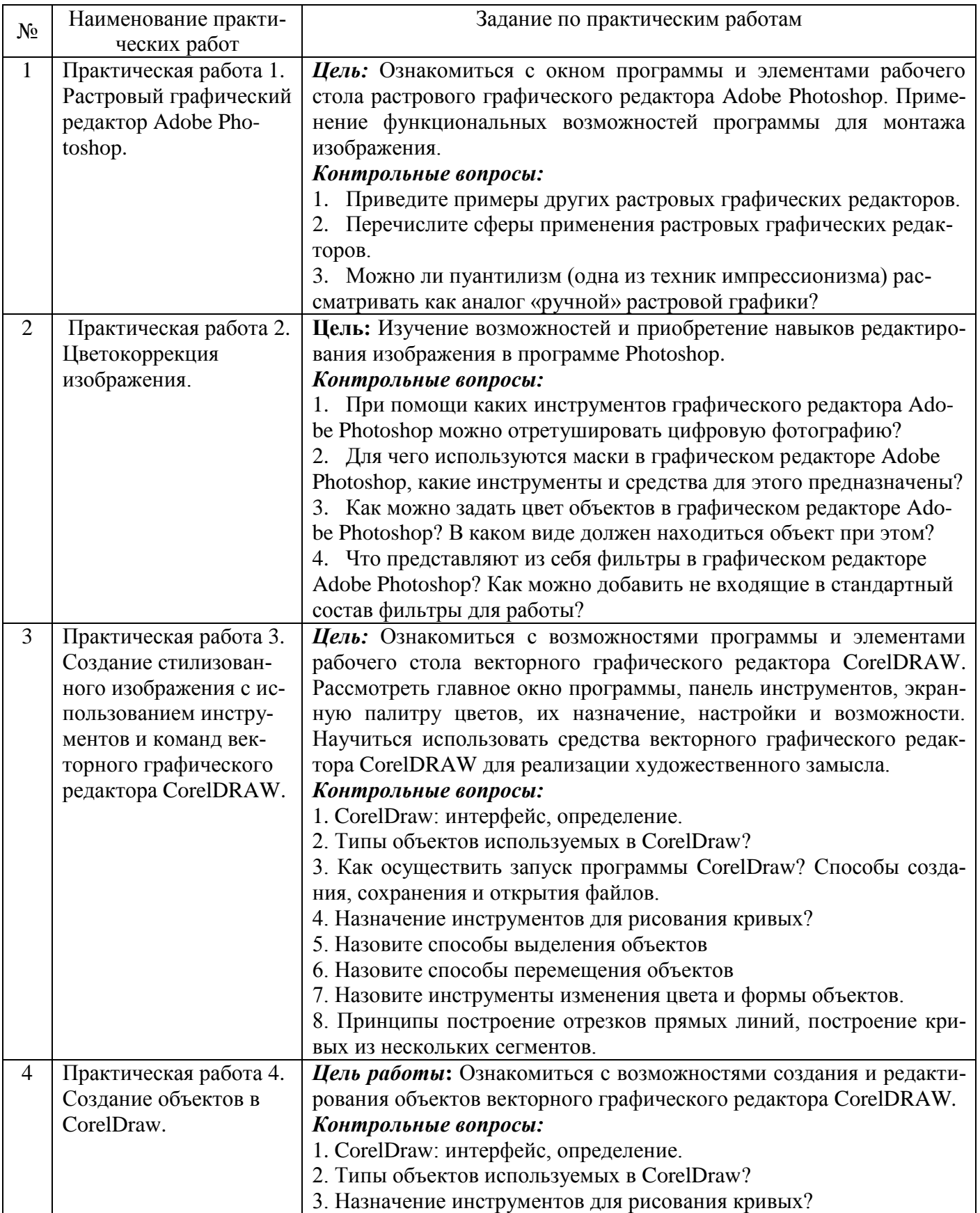

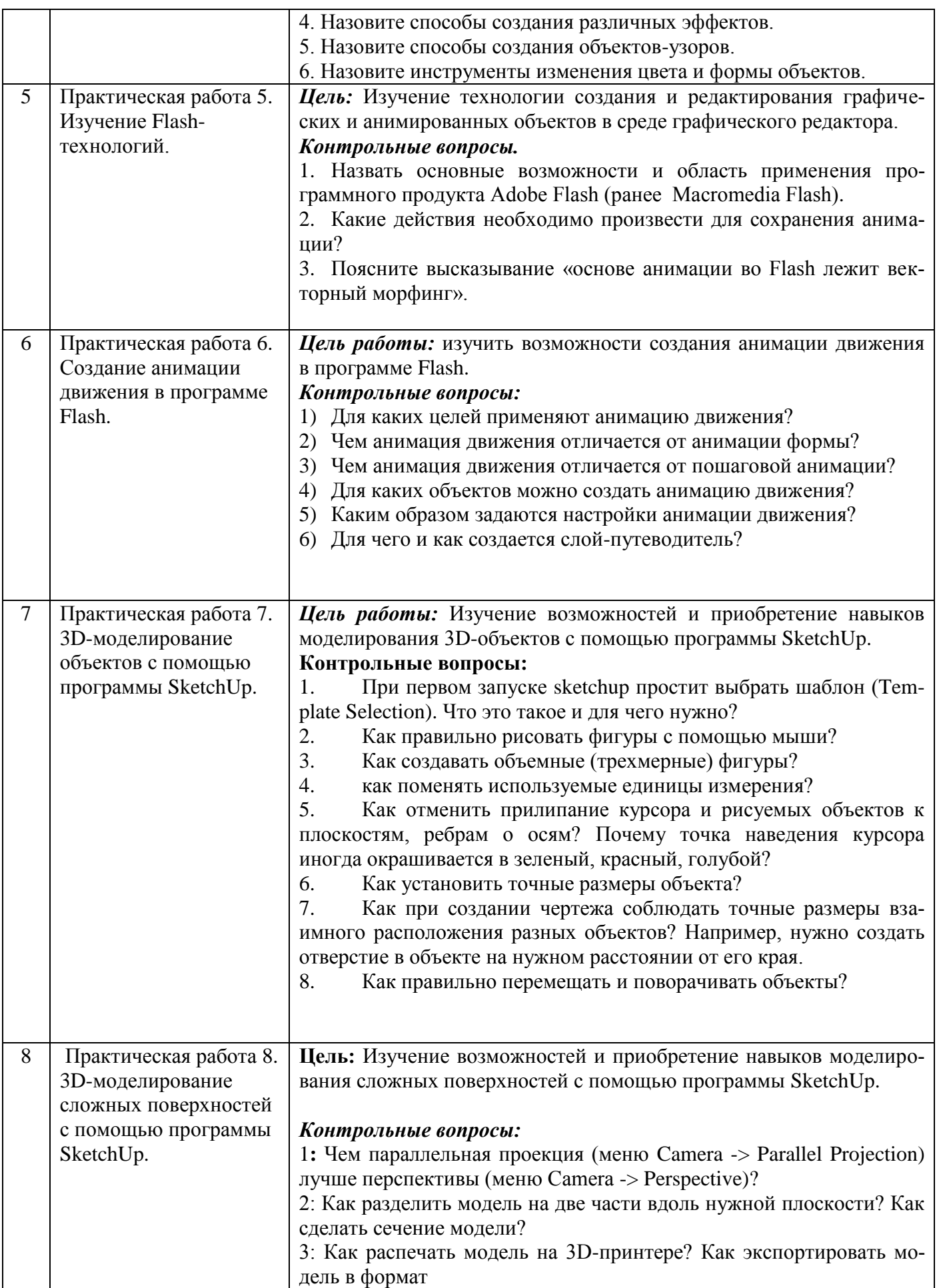

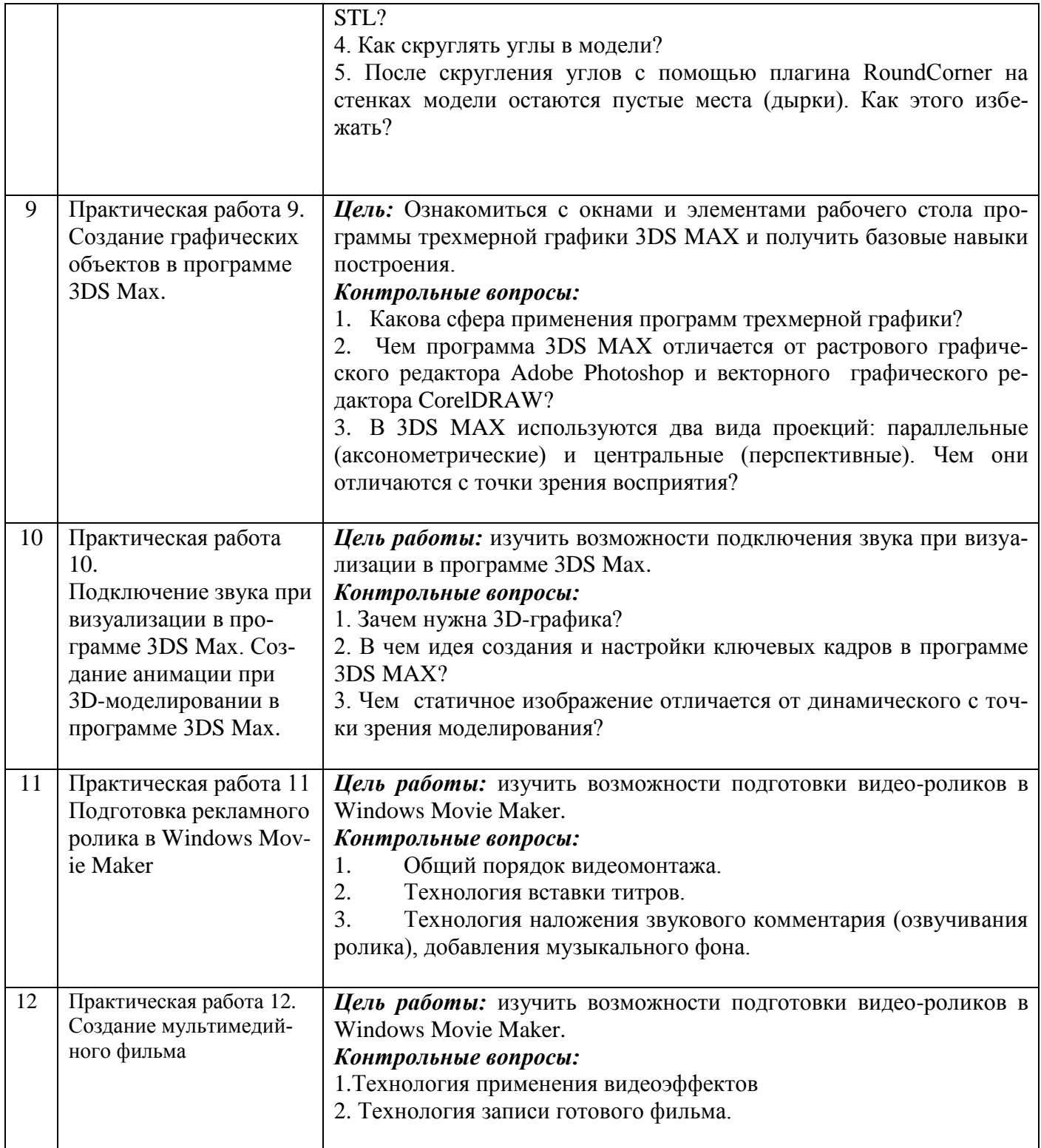

Практические работы обеспечивают:

формирование умений и навыков обращения с приборами и другим оборудованием, демонстрацию применения теоретических знаний на практике, закрепление и углубление теоретических знаний, контроль знаний и умений в формулировании выводов, развитие интереса к изучаемой дисциплине.

Применение практических работ позволяет вовлечь в активную работу всех обучающихся группы и сформировать интерес к изучению дисциплины.

Самостоятельный поиск ответов на поставленные вопросы и задачи в ходе практической работы приобретают особую значимость в восприятии, понимании содержания дисциплины.

Изученный на лекциях материал лучше усваивается, практические работы демонстрируют практическое их применение.

#### $6.2.$ Методические указания для выполнения контрольных работ (письменных работ) Письменные работы могут быть представлены в различных формах:

- контрольная работа - одна из форм проверки и оценки усвоенных знаний, получения информации о характере познавательной деятельности, уровне самостоятельности и активности учащихся в учебном процессе, об эффективности методов, форм и способов учебной деятельности.

- реферат - письменный доклад или выступление по определённой теме, в котором собрана информация из одного или нескольких источников. Рефераты могут являться изложением содержания научной работы, художественной книги и т. п.

- эссе - прозаическое сочинение небольшого объема и свободной композиции, выражающее индивидуальные впечатления и соображения по конкретному поводу или вопросу и заведомо не претендующее на определяющую или исчерпывающую трактовку предмета.

- аннотирование - предельно краткое связное описание просмотренной или прочитанной книги (статьи), ее содержания, источников, характера и назначения;

- Тезирование - лаконичное воспроизведение основных утверждений автора без привлечения фактического материала;

- Цитирование - дословное выписывание из текста выдержек, извлечений, наиболее существенно отражающих ту или иную мысль автора;

- Конспектирование – краткое и последовательное изложение содержания прочитанного.

- Конспект – сложный способ изложения содержания книги или статьи в логической последовательности. Конспект аккумулирует в себе предыдущие виды записи, позволяет всесторонне охватить содержание книги, статьи. Поэтому умение составлять план, тезисы, делать выписки и другие записи определяет и технологию составления конспекта.

- План - это схема прочитанного материала, краткий (или подробный) перечень вопросов, отражающих структуру и последовательность материала. Подробно составленный план вполне заменяет конспект;

- другое.

### Примерная тематика вопросов для зачета

1: Понятие мультимедиа-технологии.

2: Особенности хранения мультимедийной информации

- 3: Гипертекст. Звуковые файлы. Техмерная графика. Анимация.
- 4: Видео. Программные средства для создания и редактирования элементов мультимедиа.
- 5: Инструментальные среды разработчика мультимедиа продуктов.

6: Этапы и технология создания мультимедиа продуктов.

7: Технические средства для отображения мультимедийной информации.

8: Программные средства для редактирования мультимедиа-информации.

9: Отличие векторной графики от растровой графики.

10: Основные форматы растровых изображений, их отличия.

11: Слои и их возможности в растровом редакторе.

12: Классификация и область применения мультимелиа приложений.

13: Выделение и трансформация областей в редакторе растровой графики Adobe PhotoShop.

14: Рисование в растровом редакторе.

15: Работа с текстом в редакторе растровой графики Adobe PhotoShop.

16: Фильтры и другие эффекты Adobe PhotoShop.

17: Работа с цветом и цветовыми режимами в Adobe PhotoShop.

18: Электронные информационные системы и их виды.

20: Охарактеризовать последовательность создания гипертекстовых систем.

21: Состав, структура и функциональные возможности программных средств, используемых для создания мультимедийных презентаций.

22: Состав, структура и функциональные возможности программных средств, используемых для работы с гипертекстовыми структурами.

23: Аппаратные средства мультимедиа технологии.

24: Особенности информационных систем, реализованных в Интернет.

25: Анимированные баннеры. Флеш-анимация. Особенности хранения файлов с анимацией.

26: Преимущества и недостатки имеет гипертекстовое представление информации.

27: Способы создания, съема с экрана, накопления, включения в различные бизнес приложения графических объектов.

- 28: Особенности пиксельной, векторной и ANSI-графики.
- 29: Альбомы и библиотеки графических образов. Примеры.
- 30: Графические форматы и необходимость их преобразования.
- 31: Основные качества редактора векторной графики CorelDraw.
- 32: Рисование простейших фигур в векторном редакторе.
- 33: Векторные эффекты в CorelDraw.
- 34: История развития компьютерных графических средств.
- 35: Атрибуты текста редактора векторной графики CorelDraw.

36: Кривые Безье.

37: Заливка и обводка объектов в векторном редакторе.

38: Работа с растровыми объектами в редакторе векторной графики CorelDraw.

39: Программное обеспечение используется для обработки речи при создании компьютерной презентации.

- 40: Синтезаторы речи: необходимость и возможностями.
- 41: Системы распознавания речи в бизнес-приложениях.
- 42: Технологии работы речевой почты.
- 43: Музыкальный редактор и аудиоредактор сравнение.
- 44: Использование звуковых эффектов в программном обеспечении ЭВМ.
- 45: Мультимедиа технологии в бизнесе, науке и других сферах жизни человека.
- 46: Сравнение анимационной информации и графической.
- 47: Понятие «компьютерная анимация». 2-х и 3-х мерная анимация.
- 48: Использование видеопамяти компьютера при отображении анимации.
- 49: Понятие "традиционная мультипликация".Методы создания мультипликации.
- 50: Автоматизация создания мультипликации.
- 51: Анимация в бизнес-презентациях.
- 52: Использование компьютерных устройств отображении видеоинформации.

53: Особенности кодирования цвета и яркости пикселей в компьютерной технике и в телевизионной аппаратуре.

- 54: Перспективы развития мультимедийных систем и технологий в России и в мире.
- 55: Программы для деловой графики и презентации.
- 56: Назначение и область деятельности мультимедиа-студий.
- 57: Программы двумерного и трехмерного моделирования.
- 58: Анимационные программы.
- 59: Программы мультимедийной графики для web-дизайна.
- 60: Дискретные и непрерывные виды информации.
- 61: Статическая и динамическая информация.
- 62: Средства ввода мультимедийной информации.

### Примерная тематика вопросов для тестовой формы

1. Мультимедиа — это (выбрать наиболее точный вариант):

А) взаимодействие визуальных и аудиоэффектов под управлением интерактивного программного обеспечения с использованием современных технических и программных средств;

Б) объединение нескольких видов воспроизведения информации в одном файле;

В) носитель информации, позволяющий хранить значительные объемы данных и обеспечивать достаточно быстрый доступ к ним.

2. Мультимедийный Интернет-ресурс - это Интернет-ресурс,

А) в котором хранятся значительные объемы данных разных типов и обеспечен достаточно быстрый доступ к ним;

Б) в котором основная информация представлена в виде мультимедиа;

В) который поддерживает различные типы файлов: текстовых, графических, аудио и видео.

3. Выбрать верный ответ:

А) технология мультимедиа не предъявляет повышенные требования к качеству и возможностям устройств компьютера;

Б) технология мультимедиа предъявляет повышенные требования к качеству и возможностям устройств компьютера;

В) технология мультимедиа в отношении качества и возможного состава устройств компьютера не имеют значения для пользователя.

4. Компьютерная презентация - это

А) электронный документ в виде упорядоченного и связанного набора отдельных кадров (слайдов), выполненных в технологии мультимедиа;

Б) электронный документ в виде упорядоченного и связанного набора отдельных кадров (слайдов) с текстовой или табличной информацией;

В) электронный документ в виде упорядоченного и связанного набора отдельных кадров (слайдов), выполненных в технологии анимации.

5. Презентации могут быть

А) интерактивными и непрерывными;

Б) статичными и динамичными;

В) покадровыми и анимированными.

6. Программа Macromedia Flash предназначена для

А) для создания веб-приложений или мультимедийных презентаций;

Б) для обработки растровых изображений;

В) для оцифровки изображений.

7. В массиве текстур программы 3DS Max содержатся данные

А) о степей прозрачности материала; коэффициенте преломления; коэффициентах смещения компонентов; цвете в каждой точке, цвете блика, его ширине и резкости; цвете рассеянного освещения; локальных отклонениях векторов от нормали

Б) о преломленном свете, о свете, равномерно рассеиваемом поверхностью, зеркально отраженном свете, бликах и собственном свечение поверхности

В) о взаимном влияние на границах примитивов, о спроектированном материале и т. п.

8. Рендеринг и визуализация

А) это равнозначные понятия

Б) эти термины никак не связаны друг с другом

В) рендеринг является одним из компонентов визуализации

9. «Оживление» объекта в программе 3DS Мах сводится к

А) заданию параметров движения

Б) заданию параметрам освещения

В) заданию тексту и наложению их на объект

10. МIDI — это

А) цифровой протокол передачи данных между электромузыкальными инструментами;

Б) цифровой протокол передачи данных в изображении;

В) цифровой протокол передачи данных в файлах анимации.

# 7. Фонд оценочных средств для проведения текущего контроля успеваемости и промежуточной аттестации обучающихся по дисциплине (зачет - 5/7 семестр, дифференцированный зачет - 6/8 семестр)

Фонды оценочных средств, позволяющие оценить уровень сформированности компетенций и результаты освоения дисциплины, представлены следующими компонентами:

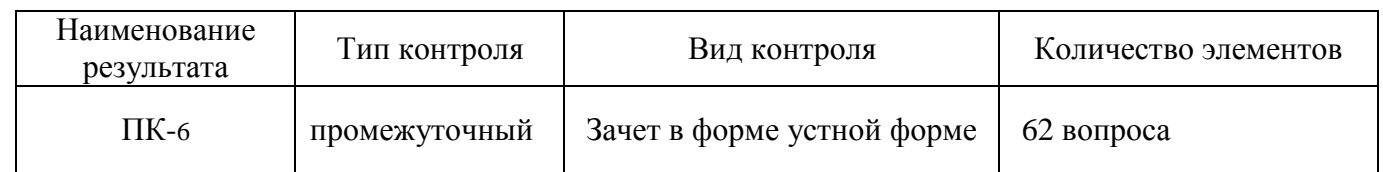

#### $7.1.$ Оценочные средства для текущего контроля успеваемости, промежуточной аттестации по итогам освоения дисциплины

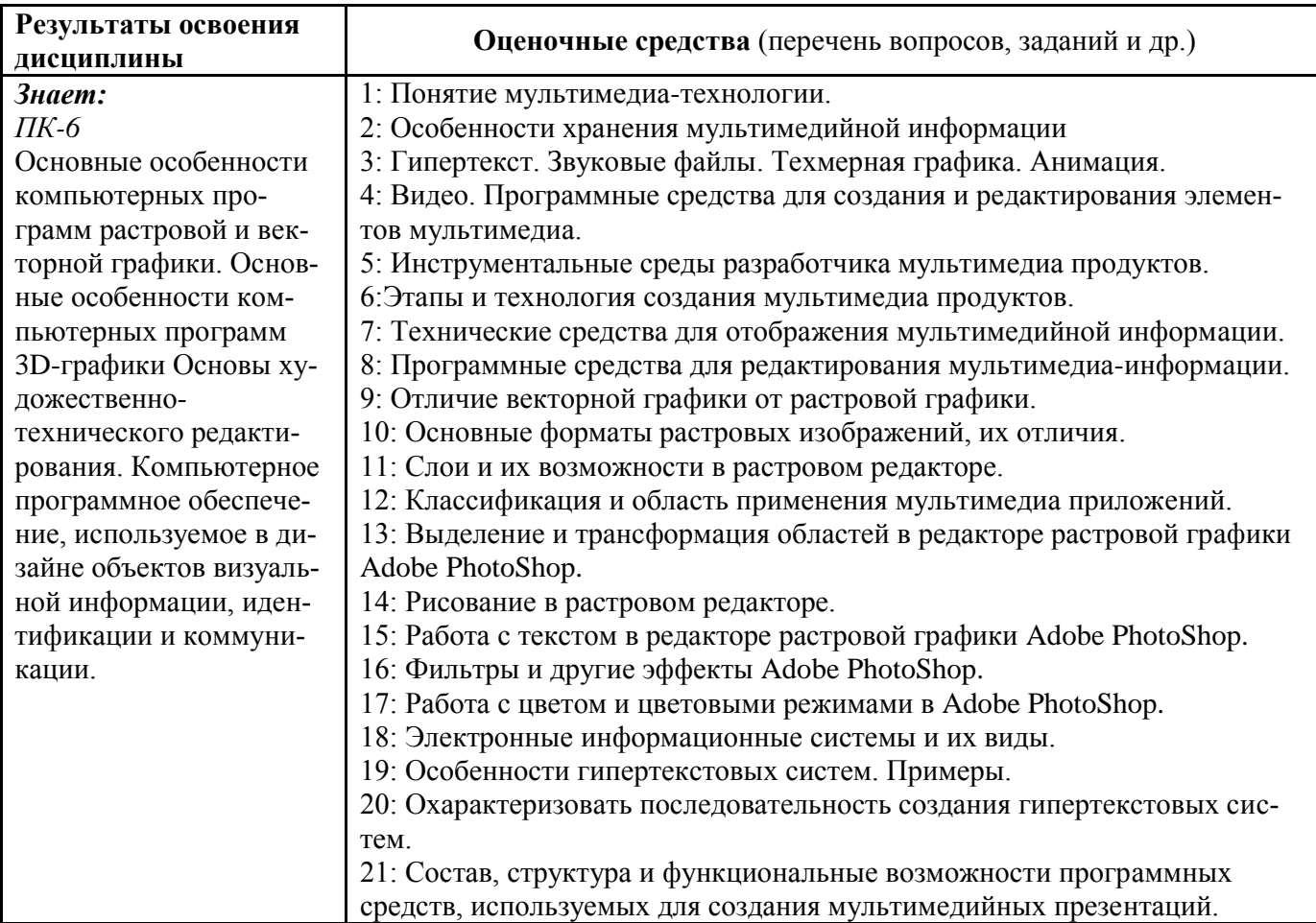

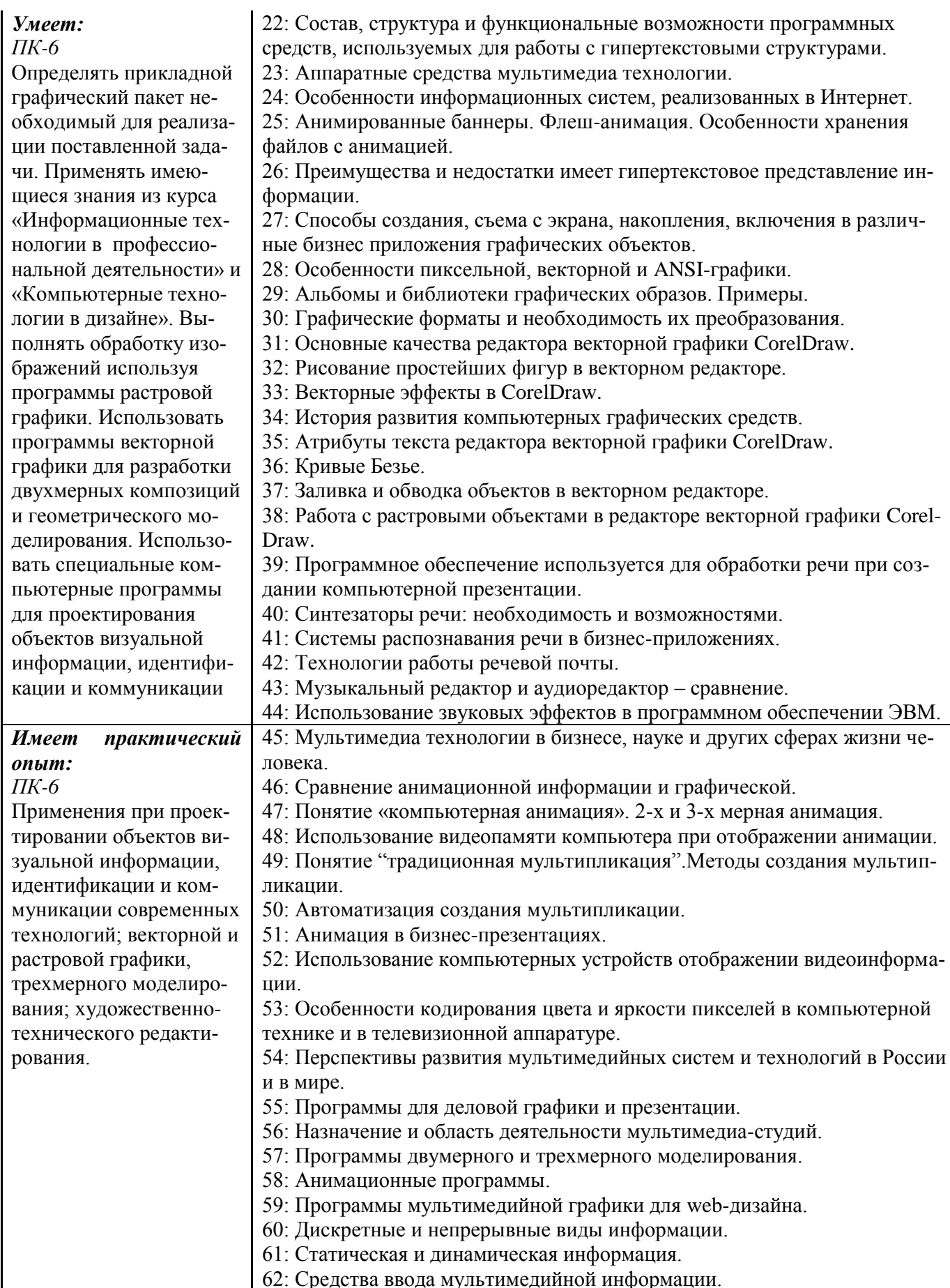

#### $7.2.$ Методические рекомендации к определению процедуры оценивания знаний, умений, навыков и (или) опыта деятельности, характеризующих этапы формирования компетенций

Рабочая учебная программа дисциплины содержит следующие структурные элементы:

- перечень компетенций, формируемых в результате изучения дисциплины с указанием этапов их формирования в процессе освоения образовательной программы;

- типовые контрольные задания или иные материалы, необходимые для оценки знаний, умений, навыков и (или) опыта деятельности, характеризующих этапы формирования компетенций в процессе освоения образовательной программы (далее-задания). Задания по каждой компетенции, как правило, не должны повторяться.

Требования по формированию задания на оценку ЗНАНИЙ:

- обучающийся должен воспроизводить и объяснять учебный материал с требуемой степенью научной точности и полноты;

- применяются средства оценивания компетенций: тестирование, вопросы по основным понятиям лисциплины и т.п.

Требования по формированию задания на оценку УМЕНИЙ:

- обучающийся должен решать типовые задачи (выполнять задания) на основе воспроизведения стандартных алгоритмов решения;

- применяются следующие средства оценивания компетенций: простые ситуационные задачи (задания) с коротким ответом или простым действием, упражнения, задания на соответствие или на установление правильной последовательности, эссе и другое.

Требования по формированию задания на оценку навыков и (или) ОПЫТА ДЕЯТЕЛЬНО- $CTU$ 

- обучающийся должен решать усложненные задачи (выполнять задания) на основе приобретенных знаний, умений и навыков, с их применением в определенных ситуациях;

- применяются средства оценивания компетенций: задания требующие многошаговых решений как в известной, так и в нестандартной ситуациях, задания, требующие поэтапного решения и развернутого ответа, ситуационные задачи, проектная деятельность, задания расчетнографического типа. Средства оценивания компетенций выбираются в соответствии с заявленными результатами обучения по дисциплине.

Процедура выставления оценки доводится до сведения обучающихся в течение месяца с начала изучения дисциплины путем ознакомления их с технологической картой дисциплины, которая является неотъемлемой частью рабочей учебной программы по дисциплине.

В результате оценивания компетенций на различных этапах их формирования по дисциплине студенту начисляются баллы по шкале, указанной в рабочей учебной программе по дисциплине.

### 7.3. Описание показателей и критериев оценивания компетенций на различных этапах их формирования, описание шкал оценивания

Успешность усвоения дисциплины характеризуется качественной оценкой на основе листа сформированности компетенций, оценки который является приложением к зачетноэкзаменационной ведомости при проведении промежуточной аттестации по дисциплине.

### Критерии оценивания компетенций

Компетенция считается сформированной, если теоретическое содержание курса освоено полностью; при устных собеседованиях студент исчерпывающе, последовательно, четко и логически стройно излагает учебный материал; свободно справляется с задачами, вопросами и другими видами заданий, требующих применения знаний, использует в ответе дополнительный материал; все предусмотренные рабочей учебной программой задания выполнены в соответствии с установленными требованиями, студент способен анализировать полученные результаты; проявляет самостоятельность при выполнении заданий, качество их выполнения оценено числом баллов от 86 до 100, что соответствует повышенному уровню сформированности компетенции.

Компетенция считается сформированной, если теоретическое содержание курса освоено полностью; при устных собеседованиях студент последовательно, четко и логически стройно излагает учебный материал; справляется с задачами, вопросами и другими видами заданий, требующих применения знаний; все предусмотренные рабочей учебной программой задания выполнены в соответствии с установленными требованиями, студент способен анализировать полученные результаты; проявляет самостоятельность при выполнении заданий, качество их выполнения оценено числом баллов от 61 до 85,9, что соответствует пороговому уровню сформированности компетеннии

Компетенция считается несформированной, если студент при выполнении заданий не демонстрирует знаний учебного материала, допускает ошибки, неуверенно, с большими затруднениями выполняет практические работы, не демонстрирует необходимых умений, доля невыполненных заданий, предусмотренных рабочей учебной программой составляет 55 %, качество выполненных заданий не соответствует установленным требованиям, качество их выполнения оценено числом баллов ниже 61, что соответствует допороговому уровню.

### Шкала оценки уровня освоения дисциплины

Качественная оценка может быть выражена: в процентном отношении качества усвоения дисциплины, которая соответствует баллам, и переводится в уровневую шкалу и оценки «отлично» / 5, «хорошо» / 4, «удовлетворительно» / 3, «неудовлетворительно» / 2, «зачтено», «не зачтено». Преподаватель ведет письменный учет текущей успеваемости студента в соответствии с технологической картой по дисциплине.

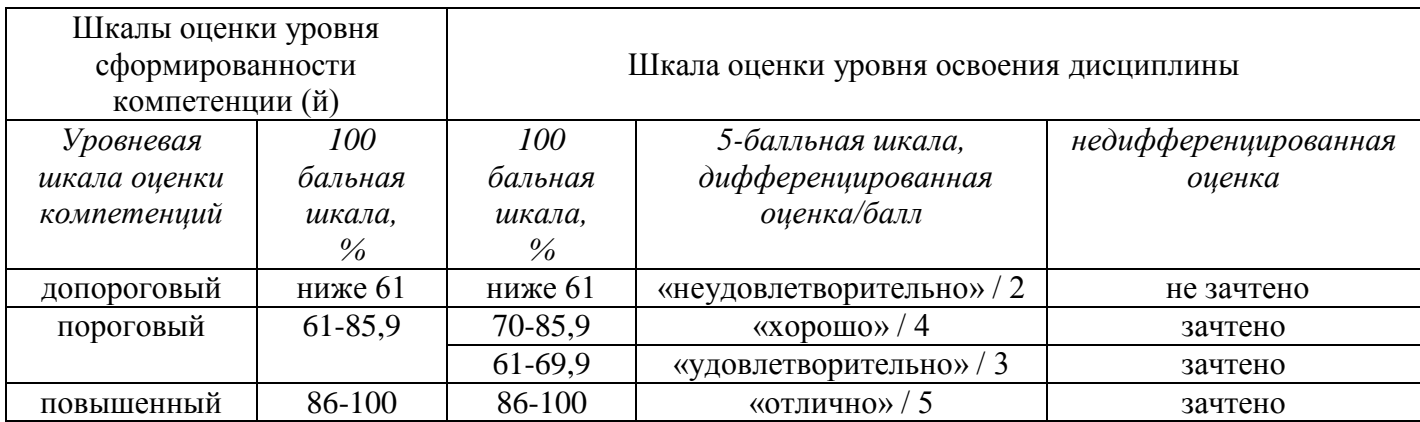

Шкала оценки результатов освоения дисциплины, сформированности компетенций

### **8. Учебно-методическое и информационное обеспечение дисциплины**

# **8.1. Перечень основной и дополнительной учебной литературы, необходимой для освоения дисциплины**

### *Списки основной литературы*

1. Гвоздева, В. А. Базовые и прикладные информационные технологии [Электронный ресурс] : учеб. для вузов по техн. специальностям / В. А. Гвоздева. - Документ Bookread2. - М. : ФОРУМ [и др.], 2015. - 382 с. - Режим доступа: [http://znanium.com/bookread2.php?book=504788.](http://znanium.com/bookread2.php?book=504788)

2. Гвоздева, В. А. Информатика, автоматизированные информационные технологии и системы [Электронный ресурс] : учеб. для студентов техн. специальностей / В. А. Гвоздева. - Документ Bookread2. - М. : ФОРУМ [и др.], 2015. - 541 с. - Режим доступа: [http://znanium.com/bookread2.php?book=492670#.](http://znanium.com/bookread2.php?book=492670)

3. Овчинникова, Р. Ю. Дизайн в рекламе. Основы графического проектирования [Электронный ресурс] : учеб. пособие для студентов вузов по специальностям 070601 "Дизайн", 032401 "Реклама" / Р. Ю. Овчинниковапод ред. Л. М. Дмитриевой. - Документ Bookread2. - М. : ЮНИТИ-ДАНА, 2015. - 240 с. - Режим доступа: http://znanium.com/bookread2.php?book=872607.

### *Списки дополнительной литературы*

4. Голомбински, К. Добавь воздуха! Основы визуального дизайна для графики, веб и мультимедиа [Текст] = White Space is Not Your Enemy / К. Голомбински, Р. Хаген. - СПб. : Питер, 2013. - 272 с. : ил.

5. Гурский, Ю. А. Компьютерная графика: Photoshop CS5, CorelDRAW X5, Illustrator CS5. Трюки и эффекты [Текст] : [самоучитель] / Ю. А. Гурский, А. В. Жвалевский, В. И. Завгородний. - СПб. : Питер, 2011. - 688 с. : ил.

6. Красильников, Н. Н. Цифровая обработка 2D- и 3D-изображений [Текст] **:** учеб. пособие для вузов по направлению подгот. "Информ. системы и технологии" / Н. Н. Красильников. - СПб. : БХВ-Петербург, 2011. - 596 с. : ил., табл.

7. Курушин, В. Д. Графический дизайн и реклама [Текст] **:** самоучитель / В. Д. Курушин. - Изд. 2-е, стер. - М. : ДМК Пресс, 2012. - 270 с. : ил.

8. Рашевская, М. А. Компьютерные технологии в дизайне среды [Текст] : [учеб. пособие] / М. А. Рашевская. - М. : ФОРУМ, 2009. - 298 с. : ил.

### **8.2. Перечень ресурсов информационно-телекоммуникационной сети "Интернет" (далее - сеть "Интернет"), необходимых для освоения дисциплины**

#### *Интернет-ресурсы*

1. Научная электронная библиотека eLIBRARY.RU [Электронный ресурс]. - Режим доступа: http://elibrary.ru/defaultx.asp. - Загл с экрана.

2. Образовательные ресурсы Интернета. Информатика [Электронный ресурс]. - Режим доступа: http://www.alleng.ru/edu/comp.htm. - Загл. с экрана.

3. Универсальные базы данных East View [Электронный ресурс]. - Режим доступа: http://www.ebiblioteka.ru/. - Загл. с экрана.

4. Электронная библиотечная система Поволжского государственного университета сервиса [Электронный ресурс]. - Режим доступа: [http://elib.tolgas.ru/.](http://elib.tolgas.ru/) - Загл. с экрана.

5. Электронно-библиотечная система Znanium.com [Электронный ресурс]. - Режим доступа: [http://znanium.com/.](http://znanium.com/) – Загл. с экрана.

6. Электронно-библиотечная система Лань [Электронный ресурс]. - Режим доступа: https://e.lanbook.com/books. - Загл. с экрана.

## **9. Перечень информационных технологий, используемых при осуществлении образовательного процесса по дисциплине, включая перечень программного обеспечения и информационных справочных систем** (при необходимости)

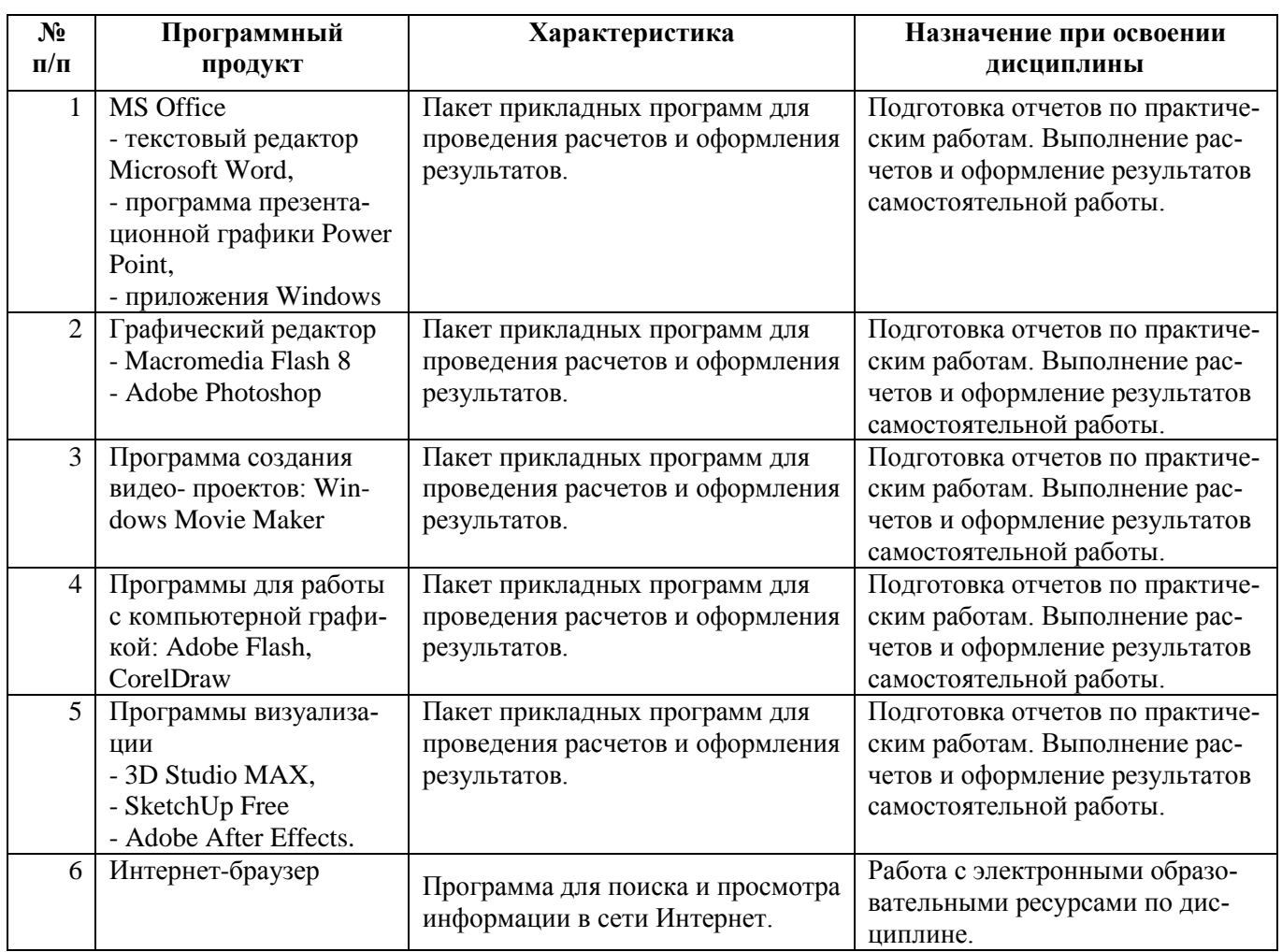

# Краткая характеристика применяемого программного обеспечения

## **10. Описание материально-технической базы, необходимой для осуществления образовательного процесса по дисциплине**

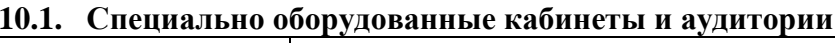

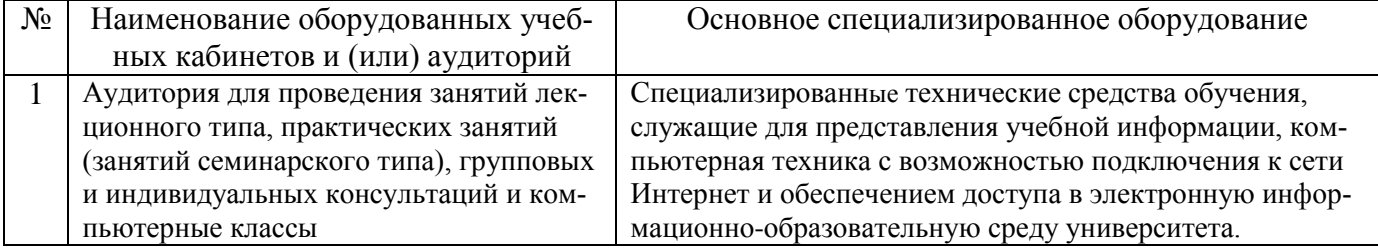

# **11. Примерная технологическая карта дисциплины «Мультимедийные технологии»**

Институт (факультет) Экономики кафедра «Прикладная информатика в экономике» преподаватель Седнев О. Г., направление подготовки 54.03.01 «Дизайн» направленности (профиля) «Графический дизайн и искусство интерьера» **(5 / 7-ый семестр)**

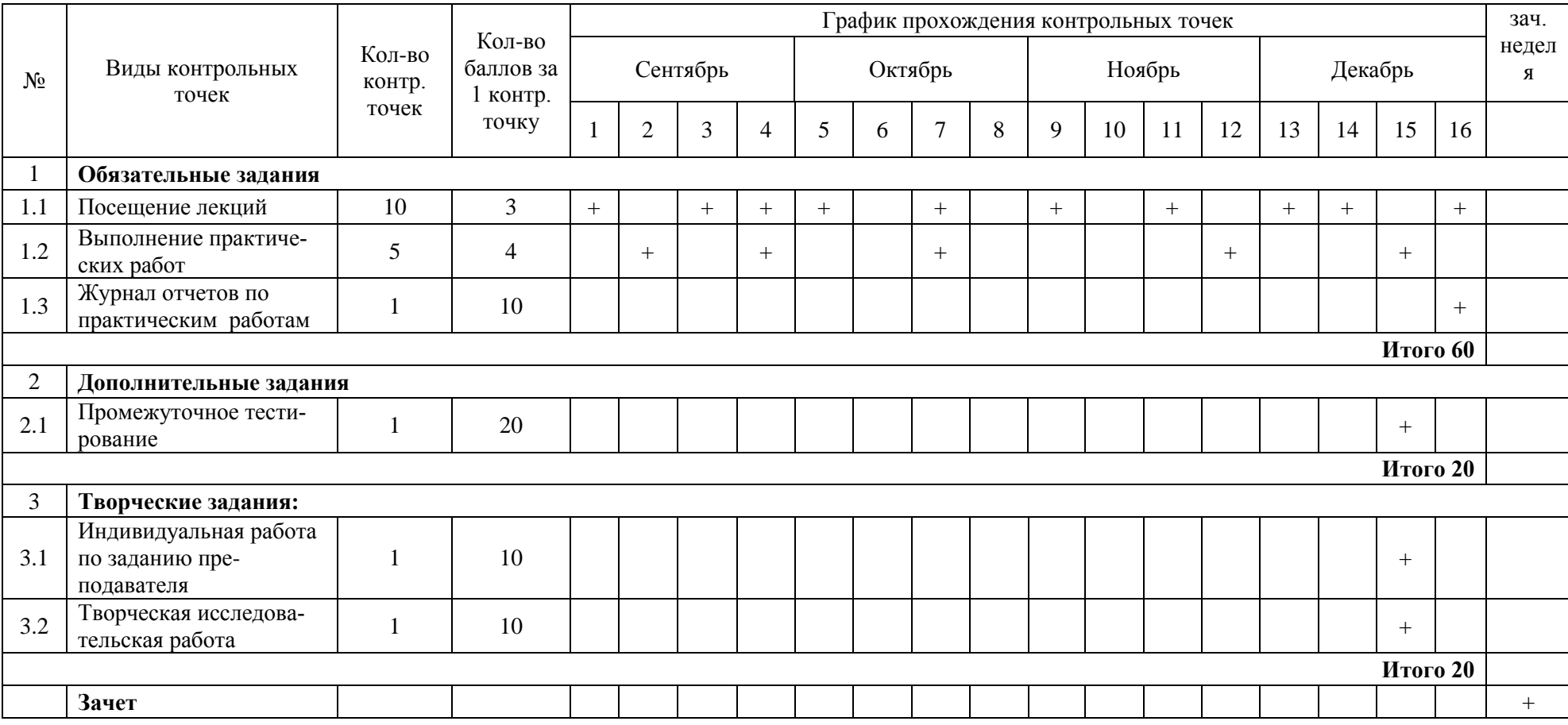

# **12. Примерная технологическая карта дисциплины «Мультимедийные технологии»**

Институт (факультет) Экономики кафедра «Прикладная информатика в экономике» преподаватель Седнев О. Г., направление подготовки 54.03.01 «Дизайн» направленности (профиля) «Графический дизайн и искусство интерьера» **(6 / 8-ой семестр)**

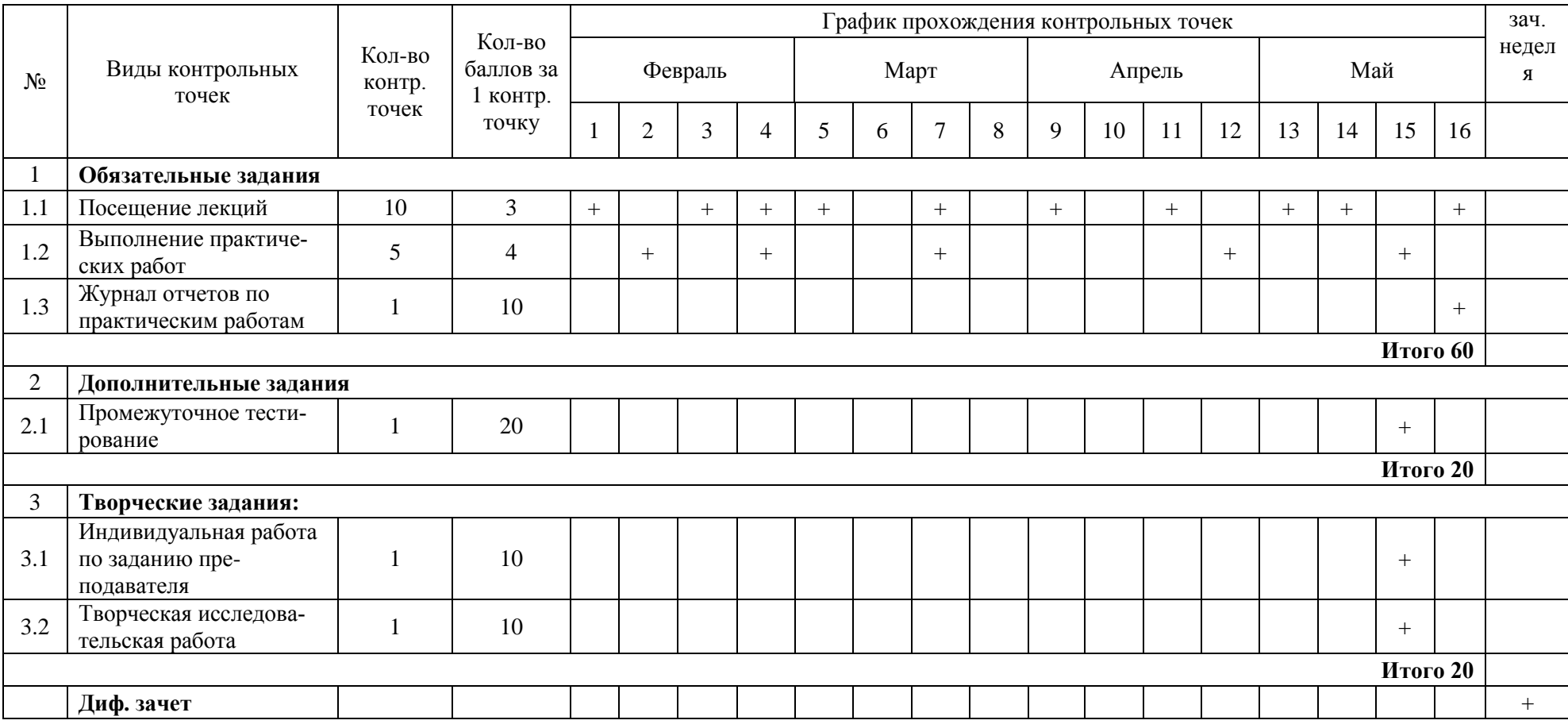

26